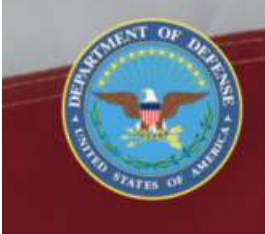

OFFICE OF THE SECRETARY OF DEFENSE **SEXUAL ASSAULT PREVENTION<br>AND RESPONSE OFFICE** 

# **Search DSAID Case**

# **DSAID Use Case Specification**

Version 1.6.3

# **Table of Contents**

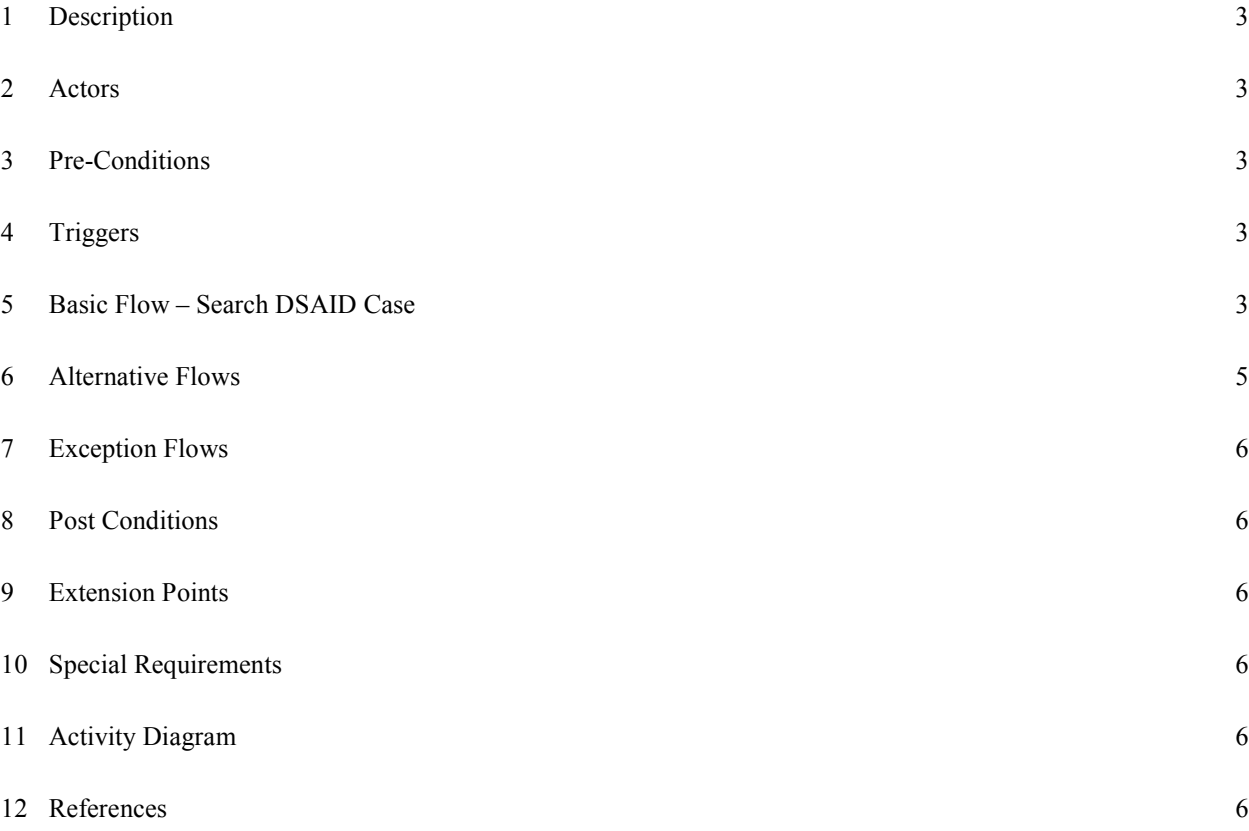

### **Search DSAID Case**

#### **1 Description**

 This use case describes how a Sexual Assault Response Coordinator (SARC), a Sexual Assault Prevention and Response Office (SAPRO) Analyst, a Service Sexual Assault Prevention and Response (SAPR) Program Manager or a MAJCOM (Major Command)/Supervisory SARC locates a Defense Sexual Assault Incident Database (DSAID) case using a set of search criteria. Once a DSAID case is selected from the search results, the user will be able to perform further actions on a DSAID case such as update, delete, transfer or convert the reporting option based upon the option selected by the user.

#### **2 Actors**

SARC SAPRO Analyst MAJCOM/Supervisory SARC Service SAPR Program Manager

#### **3 Pre-Conditions**

UC2.1.1 The user is logged into DSAID. UC2.1.2 Victim Case Profile (DSAID Case) is available in DSAID.

#### **4 Triggers**

N/A

#### **5 Basic Flow – Search DSAID Case**

UC2.2.1 The use case begins when the user requests to search a DSAID case. BR69 SAPRO Analyst can search only unrestricted and restricted cases that are

closed in DSAID.

BR70 The Assigned SARC(s) can search a restricted or unrestricted case with either open or closed status.

BR94 A National Guard Home State SARC can search a restricted or unrestricted case with either open or closed status, when the victim's NG State Affiliation is the same as the SARC and Victim National Guard Service is Title 32 or State, although the SARC is not an Assigned SARC of the victim.

BR95 MAJCOM/Supervisory SARC can search a restricted or unrestricted case with either open or closed status, when the MAJCOM/Supervisory SARC is responsible for the Assigned SARC(s) Location Code(s) of a victim and is within the same Service of the Assigned SARC(s).

BR96 Service SAPR Program Manager within the same service of the Assigned SARC(s) of a victim can view a restricted or unrestricted case with either open or closed status.

UC2.2.2 The system displays the DSAID case search criteria:

SYS137 The system shall allow a SAPRO Analyst to search restricted cases by the DSAID Control Number.

DR1.4 Victim Number (DSAID Control Number)

SYS138 The system shall allow a SAPRO Analyst to search unrestricted cases by the DSAID Control Number, Victim Name, Victim Identification Number and Location Code.

DR1.1 Victim Last Name

DR1.2 Victim First Name

DR1.4 Victim Number (DSAID Control Number)

DR1.6 Victim Identification Number

DBR2 If SSN is selected, the format of Victim Identification Number follows NNN-NN-NNNN.

DR1.24 Victim Assigned Location Code

DBR122 Victim Assigned Location Code is only required when the Victim Type is "Military", "DoD Civilian", "DoD Contractor" or "Other Government Civilian.

SYS139 The system shall allow the SARC, National Guard Home State SARC, MAJCOM/Supervisory SARC, and Service SAPR Program Manager to search restricted cases by the DSAID Control Number, DSAID Case Status, Location Code and Victim Reporting Type.

DR1.4 Victim Number (DSAID Control Number)

DR1.24 Victim Assigned Location Code

DBR122 Victim Assigned Location Code is only required when the Victim Type is "Military", "DoD Civilian", "DoD Contractor" or "Other Government Civilian.

DR1.32 Report Type

DR1.94 DSAID Case Status

DR5.14 SARC Location Code

DBR108 If a user manually enters the Location Code, it must be one of the Location Codes maintained in DSAID.

There can be more than one Location Code associated with a Field Level SARC or a MAJCOM/Supervisory SARC.

SYS140 The system shall allow the SARC, National Guard Home State SARC, MAJCOM/Supervisory SARC, and Service SAPR Program Manager to search unrestricted cases by the DSAID Control Number, Victim Name, Victim Identification Number, Location Code, DSAID Case Status and Victim Reporting Type.

DR1.1 Victim Last Name

DR1.2 Victim First Name

DR1.4 Victim Number (DSAID Control Number)

DR1.6 Victim Identification Number

DBR2 If SSN is selected, the format of Victim Identification Number follows NNN-NN-NNNN.

DR1.24 Victim Assigned Location Code

DBR122 Victim Assigned Location Code is only required when the Victim Type is "Military", "DoD Civilian", "DoD Contractor" or "Other Government Civilian.

DR1.32 Report Type

DR1.94 DSAID Case Status

DR5.14 SARC Location Code

DBR108 If a user manually enters the Location Code, it must be one of the Location Codes maintained in DSAID.

There can be more than one Location Code associated with a Field Level SARC or a MAJCOM/Supervisory SARC.

SYS148 The system shall display to the user the search criteria.

DR<sub>1</sub> 1 Victim Last Name

DR1.2 Victim First Name

DR1.4 Victim Number (DSAID Control Number)

DR1.6 Victim Identification Number

DBR2 If SSN is selected, the format of Victim Identification Number follows NNN-NN-NNNN.

DR1.24 Victim Assigned Location Code

DBR122 Victim Assigned Location Code is only required when the Victim Type is "Military", "DoD Civilian", "DoD Contractor" or "Other Government Civilian.

DR1.32 Report Type

DR1.94 DSAID Case Status

UC2.2.3 The user enters the appropriate criteria.

Extends to: << View DSAID Case Use Case>>

SYS149 The system shall search by all matching criteria entered by the user. SYS150 For unrestricted cases, the system shall allow a partial search on the victim's Last Name and First Name based on the user profile.

DR1.1 Victim Last Name

DR1.2 Victim First Name

SYS401 The system shall search the historical Victim Number (DSAID Control Number) of a case, if applicable, when the Victim Number is specified in the search criteria by the user.

DR1.4 Victim Number (DSAID Control Number)

UC2.2.4 The use case ends.

#### **6 Alternative Flows**

 $N/A$ 

# **7 Exception Flows**

 $N/A$ 

### **8 Post Conditions**

UC2.3.1 The Victim Case Profile is found and displayed successfully.

## **9 Extension Points**

UC2.4.1 View DSAID Case use case

### **10 Special Requirements**

N/A

#### **11 Activity Diagram**

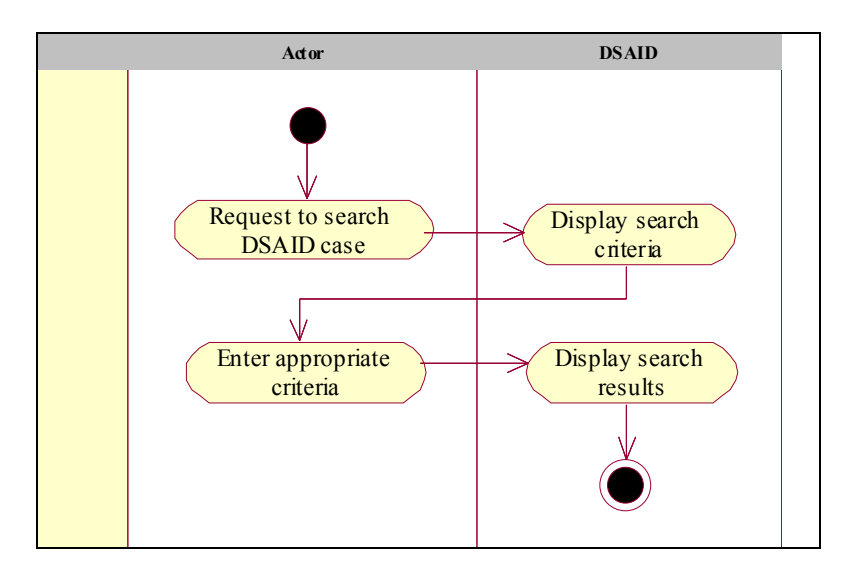

#### **12 References**

REF7 DoD SAPR Data Collection & Reporting System Concept Design Report